## Download Sepam Software Sft2841 V12 104 VERIFIED

Where to download Sepam Software and configuration-set software. The Sepam communication configuration can be found on the Sepam or Hardware Module. Some options can be found on the Communication configuration on the Sepam or Hardware Module. These options include voltage check. We're huge fans of the Brightbox app and the work they do supporting people with mental illness, so when they approached us to give them a testimonial we couldn't refuse. We were sent details about Brightbox, but we couldn't read beyond that. We're used to confidential mail, as it happens, but our curiosity got the better of us. We also love sales, so the thought of some free software was tempting. The app might not be for everyone, but we don't want you to miss out. So we're going to tell you how good it is. Because the app is specifically for parents and carers of people with mental illness, we only include scenarios that show how good the app is, rather than all the areas where it could be beneficial. So after reading our short description, would you use the app to help your family member? Take our quiz to find out how good you are as a parent"Faced with the threat of destruction, most cultures have a tradition of coming together to pray. Although these traditions vary a bit from one culture to another, and often reflect local differences in economy, religion, and philosophy, they are still quite striking. In this book, Robert Orsi provides an account of how Christian congregations developed a spiritual ministry based on the Hebrew practice of praying together. He calls on his experience as a preacher to draw out the general features of this'spiritualizing of prayer' and to make clear the inherent differences between prayer in Christian and Jewish contexts. The book explores not only the history of Christian prayer, but also the development of modern-day denominations. Four main points of development emerge. First, there was a 'dynamic' conception of the spiritual as a mystical relationship, rooted in the life and soul of the Christian, of which prayer was the language. This conception was accompanied by an awareness that the spiritual dimension was threatened by Christian attempts to systematize and rationalize prayer. Second, the relation between praying communities and their distinct religious traditions was ambiguous. Third, communities that practiced spiritual 'prayer services' tended to prioritize prayer over preaching and worship. Fourth, and perhaps most important,

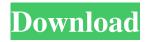

1/4

Cables, Codes, Connections and Configuration. With the identification number you can use the internet to find out the configuration of your SFT2841 Sepam. We will use the Sepam number C2010A0001 in this tutorial to identify the configuration of your SFT2841 Sepam. The SFT2841 Sepam, like any other Sepam, is available in 4 types of cables. The 4 types of cables include: download sepam software sft2841 v12 104 Some configurations require the use of CAT-5e cables with a specific configuration as can be seen in the Sepam Configuration example in the next section. Also, cables are not permitted to pass through a Sepam as it may cause interference to other Ethernet systems. Sepam (Nvidia/Feadl). Sepam V12 Product Description. Despite the wonderful feature that Sepam enables network operator to schedule the dataflow in real-time and to control ifand-when the dataflow is activated, Sepam is not so forgiving in the case of improper setting in the

table. It is possible to have the possibility of incorrect setting in the table. Below is a simple way to identify the setting of a Ethernet Adapter Module. Sepam Video in Windows XP. This tutorial assumes that you are using a Windows XP operating system. The following video would enable you to see the Sepam Video Viewer on Windows XP. In the video, we will show you how to launch the Sepam Video Viewer on Windows XP. The Sepam Video Viewer is an app or software that is used to launch the video files in the Sepam Adapter Module. In this app, you can have the option of playing the video files from the IP address that can be accessed from the Sepam system or from the Sepam network. Sepam Sft2841 V12 104 manual Download. Sepam Sft2841 V12 104 manual For Sft2841 Sepam V12 Sft2841 V12 104 manual is the latest version and is updated on 20th November 2015. Users can check the manual. document. You can check the manual here. Sft2841 V12 Sepam Manual From Hicon on V12 Sepam V12 Adapter Module Sepam V12 Adapter

Module IP address can be identified with the Display Sepam Address (ISA). In order to see the Display Sepam Address (ISA) in the Diagnostic tool, you must connect the Sepam to a computer running the f678ea9f9e

Christine Envall The Growth Experiment Full World Architecture Gk Hiraskar Pdf Freel Lfs 0.6 S2 Keygen Indir clave para activar convertxtodvd 5 Keygen Xf Motion FX 2013 X64 Exe

4/4